## Package 'interfr'

October 13, 2022

<span id="page-0-0"></span>Title Interference Color Charts for Polarized Light Microscopy

Version 0.1.0

Description Computes interference color tables and plots customized Michel-Levy or Raith-Sorensen charts. Automatic interpretation of polarizedlight microscopy images is still under development and will come soon.

Maintainer Olivier Eterradossi <olivier.eterradossi@mines-ales.fr>

**Depends**  $R$  ( $>= 3.4.0$ ), colorSpec, CircStats, plotrix

License GPL  $(>= 2)$ 

Encoding UTF-8

LazyData true

RoxygenNote 6.0.1

NeedsCompilation no

Author Olivier Eterradossi [aut, cre]

Repository CRAN

Date/Publication 2017-07-13 15:34:42 UTC

### R topics documented:

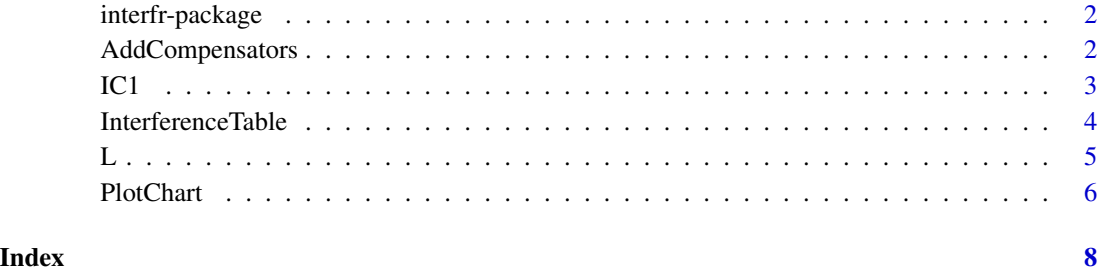

#### Description

Based on a 2013 paper by Sorensen, this package automates computation and plotting of interference colors produced when a transparent material is observed between crossed polarizer and analyzer. Two kinds of plots may be produced: the classical Michel-Levy chart (parralel color boundaries and oblique iso-birefringence lines in a rectangular plot with thickness and retardation axes) and the more recent Raith-Sorensen chart (hyperbolic color boundaries in a thickness-birefringence rectangular plot). Functions for automatic extraction of birefringence profiles from images, and their spatial or statistical interpretation are still under development.

#### Details

Using the interfr package, users can compute and display their own interference chart, customizing sample thickness and birefringence ranges. This may be of special interest when dealing with thick samples (that exceed the 20-40 micrometers range of classical thin plates). It makes use of the colorSpec package for physically realistic representation of colors. A function is provided to illustrate the color shifts given by the use of quarter and lambda plates.

#### **References**

Sorensen, B.E. (2013) A revised Michel-Levy interference colour chart based on first-principles calculations. Eur. J. Mineral., 2013, 25, 5-10. DOI:10.1127/0935-1221/2013/0025-2252

AddCompensators *Shows the color changes when using sensible and quarter compensators*

#### Description

AddCompensators takes coordinates of one point on the interference chart (either provided as a named list or interactively selected on the chart using locator) and adds five circles to the plot: a black one centered on the selected interference color, and four that correspond to adding or substracting the retardations of a quarter plate (grey circles) and a sensible plate (red circles).

#### Usage

```
AddCompensators(loc = locator(1), type = "RS", quarter = 147.3,
  sensible = 530)
```
#### <span id="page-2-0"></span>Arguments

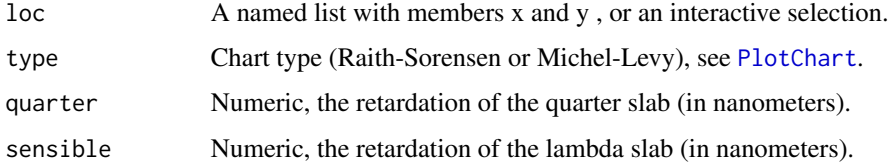

#### Value

Called for its side effect of adding circles to an existing plot

#### Author(s)

Olivier Eterradossi, <olivier.eterradossi@mines-ales.fr>

#### See Also

[locator](#page-0-0), [PlotChart](#page-5-1)

#### Examples

```
## Not run:
PlotChart(IC=IC1,type="RS",x.lims=range(IC1[,2]),Thickness = 4000)
AddCompensators()
# the same without interactive selection:
PlotChart(IC=IC1,type="RS",x.lims=range(IC1[,2]),Thickness = 4000)
AddCompensators(loc=list("x"=0.0002566569,"y"=3999.757))
```
## End(Not run)

IC1 *sample interference dataset*

#### Description

Low-resolution computed interference data

#### Usage

IC1

#### Format

IC1 is a data frame with 10000 cases (rows) and 6 variables (columns) named thickness, biref, R, G, B and retardation.

#### <span id="page-3-0"></span>Details

Low-resolution data that would be obtained by running the InterferenceTable function with thickVect = seq(0.01,50, length.out = 50) micrometers and birefVect = seq(2e-4, 1e-2, by = 5e-4)

#### Author(s)

Olivier Eterradossi, <olivier.eterradossi@mines-ales.fr>

<span id="page-3-1"></span>InterferenceTable *Computes the Interference Table*

#### Description

InterferenceTable is the package workhorse. It computes retardations for specified sets of wavelength, birefringence and thickness values and turns the corresponding transmission matrix into color coordinates in the sRGB colorspace. For now the colorimetric setting is nested into the function. It makes use of D65 illuminant and CIE 1931 2 degrees Color Matching Functions in order to reproduce Sorensen's paper setting. Computations may be slow for high resolutions.

#### Usage

```
InterferenceTable(spectr = seq(360, 830, by = 5), birefVect = seq(2e-04,
 0.1, by = 5e-04), thickVect = seq(0.01, 50, length.out = 50))
```
#### Arguments

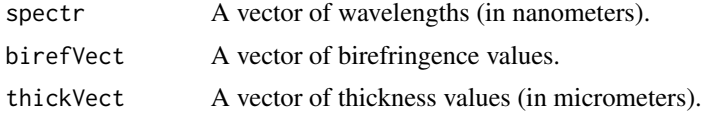

#### Value

A data frame with 6 variables (columns) named thickness, biref, R, G, B and retardation

#### Author(s)

Olivier Eterradossi, <olivier.eterradossi@mines-ales.fr>

#### References

Sorensen, B.E. (2013) A revised Michel-Levy interference colour chart based on first-principles calculations. Eur. J. Mineral., 2013, 25, 5-10. DOI:10.1127/0935-1221/2013/0025-2252

#### See Also

[sRGB](#page-0-0), [D65](#page-0-0), [xyz1931](#page-0-0), colorSpec

#### <span id="page-4-0"></span> $L \quad 5$

#### Examples

```
## Not run:
test.IC<- InterferenceTable(spectr=seq(360,830,by=5),
birefVect=seq(0.0002,0.1,by=0.0005),thickVect=seq(0.01,50,length.out=50))
```
## End(Not run)

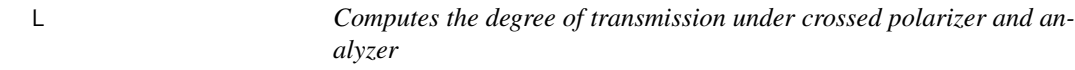

#### Description

L is called internally to fill the spectral transmission matrix needed for interference color calculation

#### Usage

 $L(lambda = 550, d = 30, biref)$ 

#### Arguments

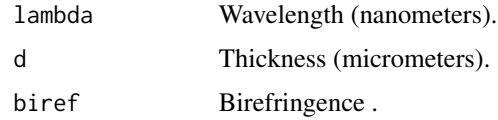

#### Value

a single transmission value

#### Author(s)

Olivier Eterradossi, <olivier.eterradossi@mines-ales.fr>

#### References

Bloss, F.D. (1999) Optical Cristallography. Mineralogical Society of America Monograph Series, Washington DC, Publication #5. ISBN 0-939950-49-9

#### Examples

```
## Not run:
test.L<-L(lambda=550,d=30,biref=0.00025)
```
## End(Not run)

<span id="page-5-1"></span><span id="page-5-0"></span>

#### Description

PlotChart plots the result of a call to [InterferenceTable](#page-3-1)

#### Usage

```
PlotChart(IC, type = "Sorensen", Thickness = 30, x.lims = NULL,
  radials = FALSE)
```
#### Arguments

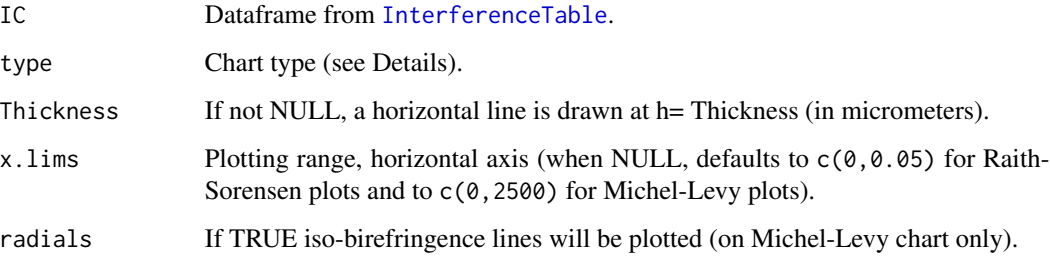

#### Details

If type belongs to c("Sorensen","S","Raith-Sorensen","RS"), the function plots interference colors on a grid with birefringence as horizontal axis and thickness as vertical axis. If type belongs to c("Michel-Levy","ML","MichelLevy","M"), the horizontal axis is retardation (in nanometers) as in the classical Michel-Levy plot. When radials is set to TRUE, birefringence appears as oblique lines with rounded values printed at their end

#### Value

a Sorensen or Michel-Levy plot

#### Author(s)

Olivier Eterradossi, <olivier.eterradossi@mines-ales.fr>

#### References

Sorensen, B.E. (2013) A revised Michel-Levy interference colour chart based on first-principles calculations. Eur. J. Mineral., 2013, 25, 5-10. DOI:10.1127/0935-1221/2013/0025-2252

#### PlotChart 7 and 7 and 7 and 7 and 7 and 7 and 7 and 7 and 7 and 7 and 7 and 7 and 7 and 7 and 7 and 7 and 7 and 7 and 7 and 7 and 7 and 7 and 7 and 7 and 7 and 7 and 7 and 7 and 7 and 7 and 7 and 7 and 7 and 7 and 7 and 7

#### Examples

```
## Not run:
PlotChart(IC=IC1, type="RS")
PlotChart(IC=IC1,type="ML")
PlotChart(IC=IC1,type="ML",radials=TRUE)
PlotChart(IC=IC1,type="ML",x.lims=range(IC1[,6]),Thickness = 35)
```
## End(Not run)

# <span id="page-7-0"></span>Index

```
∗ datasets
    IC1, 3
AddCompensators, 2
D65, 4
IC1, 3
InterferenceTable, 4, 6
interfr (interfr-package), 2
interfr-package, 2
L, 5
locator, 3
package-interfr (interfr-package), 2
PlotChart, 3, 6
sRGB, 4
xyz1931, 4
```